## REACTOME\_SIGNALLING\_BY\_NGF

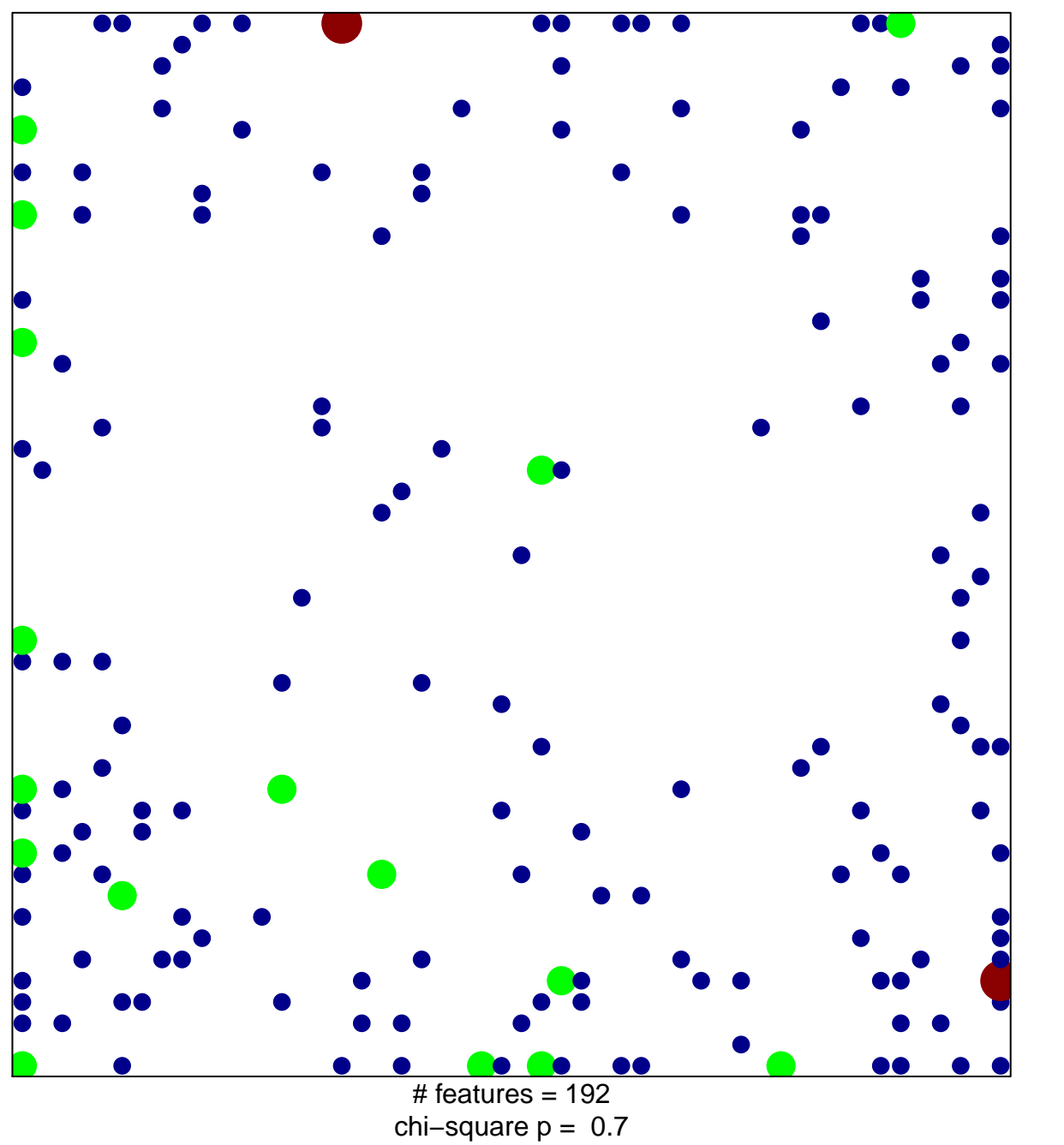

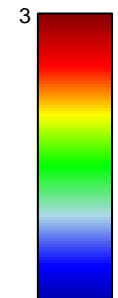

## **REACTOME\_SIGNALLING\_BY\_NGF**

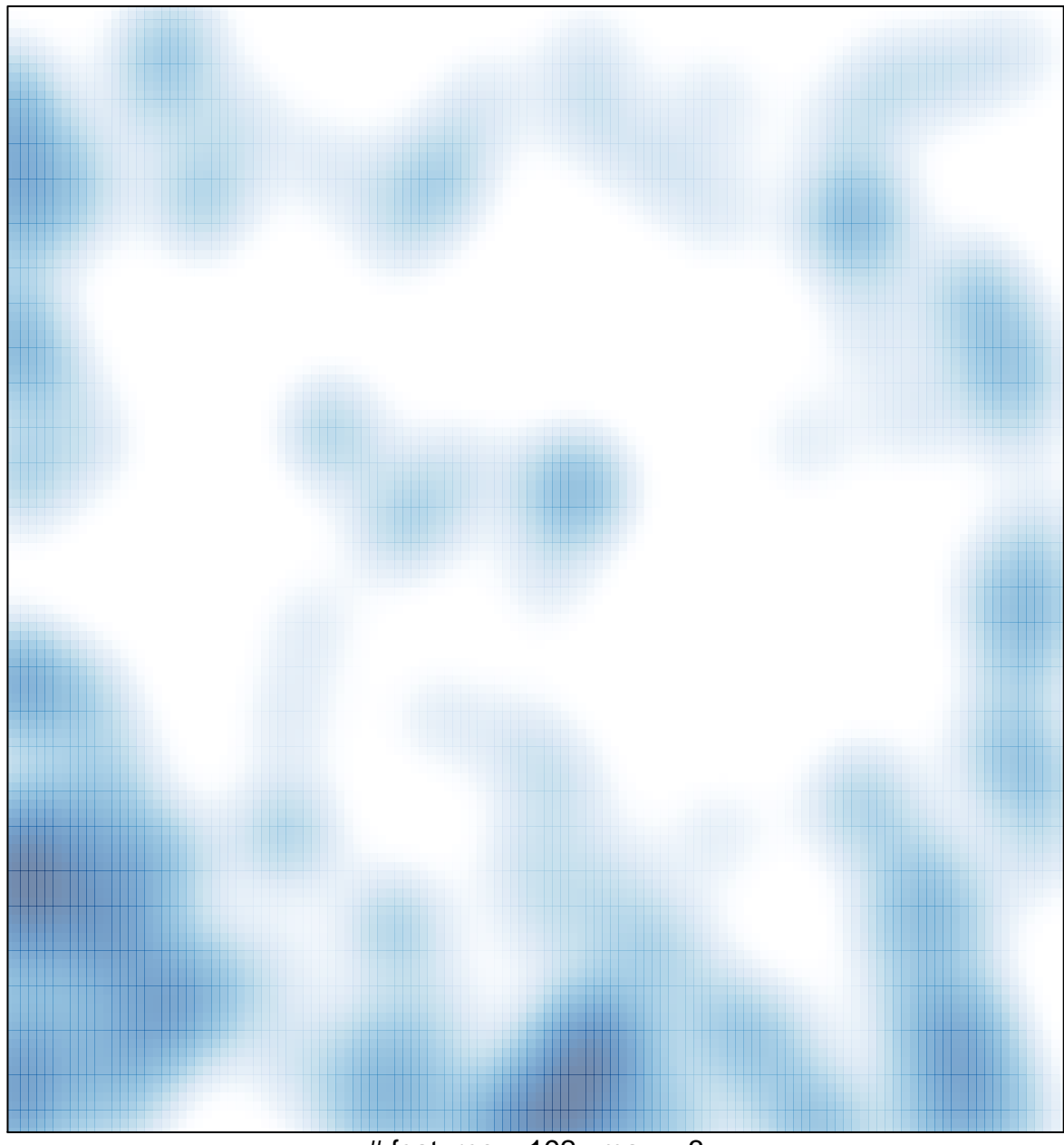

# features =  $192$ , max = 3